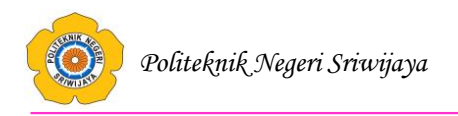

# **BAB II TINJAUAN PUSTAKA**

### **2.1 Aplikasi**

Budiharto (2013:5) menjelaskan bahwa aplikasi (*application)* adalah program yang berjalan di komputer tersendiri (*stand alone computer*), dari mulai program yang simpel sampai program yang besar dan rumit.

# **2.2 Pengertian** *Decision Support System* **(DSS)**

*Decision Support System* (DSS) merupakan sistem informasi interaktif yang menyediakan informasi, pemodelan, dan pemanipulasian data. Sistem itu digunakan untuk membantu pengambilan keputusan dalam situasi yang semi terstruktur dan situasi yang tidak terstruktur, dimana tak seorang pun tahu secara pasti bagaimana keputusan seharusnya dibuat. (Kusrini dalam Sesnika, Andreswari, Efendi, 2016:31).

Tujuan dari DSS adalah :

- a. Membantu manajer dalam pengambilan keputusan atas masalah semiterstruktur.
- b. Memberikan dukungan atas pertimbangan manajer dan bukannya dimaksudkan untuk menggantikan fungsi manajer.
- c. Meningkatkan efektivitas keputusan yang diambi manajer lebih dari perbaikan efisiensinya.
- d. Kecepatan Komputasi. Komputer memungkinkan para pengambil keputusan untuk melakukan banyak komputasi secara cepat dengan biaya yang rendah.
- e. Peningkatan produktivitas, membangun suatu kelompok pengambilan keputusan, terutama para pakar, biaya sangat mahal.
- f. Dukungan kualitas.
- g. Berdaya Saing
- h. Mengatasi keterbatasan kognitif dalam pemrosesan dan penyimpanan.

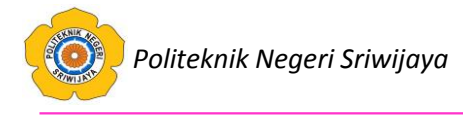

Metode sistem pendukung keputusan atau disebut sebagai DSS (*Decision Support System*) sangatlah beragam, beberapa metode yang bisa digunakan antara lain :

- 1. Metode Sistem Pakar
- 2. Metode SAW (*Simple Additive Weighting*)
- 3. Metode Topsis (*Technique For Order Of Preference by Similarity to Ideal Solution*)
- 4. Metode AHP ( *Analitycal Hierarchy Process*)
- 5. Metode SMART (*Simple Multi Attribute Rating Technique*)

Dalam menganalisis sistem untuk melakukan perangkingan beasiswa penulis bermaksud untuk menggunakan metode SMART (*Simple Multi Attribute Rating Technique).*

#### **2.3 SMART (***Simple Multi Attribute Rating Technique)*

 (Purnamasari, Pudjiantoro, Nursantika, 2018:18) Metode SMART merupakan metode dalam pengambilan keputusan multi atribut. Teknik pengambilan keputusan multi atribut ini digunakan untuk mendukung pembuat keputusan dalam memilih beberapa alternatif. Setiap alternatif terdiri dari sekumpulan atribut dan setiap atribut mempunyai nilai-nilai. Nilai ini dirata-rata dengan skala tertentu. Setiap atribut mempunyai bobot yang menggambarkan seberapa penting skala tertentu. Pembobotan dan pemberian peringkat ini digunakan untuk menilai setiap alternatif agar diperoleh alternatif terbaik. Perhitungan penilaian kriteria menggunakan metode SMART disebabkan karena pendekatan SMART ini memungkinkan untuk melakukan suatu analisa dengan data yang minimum. SMART merupakan metode pengambilan keputusan yang fleksibel. SMART lebih banyak digunakan karena kesederhanaanya dalam merespon kebutuhan pembuat keputusan. Pembobotan pada SMART (*Simple Multi Attribute Rating Technique)* menggunakan skala antara 0 sampai 1, sehingga mempermudah perhitungan dan perbandingan nilai pada masing-masing alternatif. Model yang digunakan dalam SMART yaitu *:*

$$
\text{Maximize} \quad \sum\nolimits_{j=1}^{k} w_j \, .u_{ij} \, , \forall i \quad \text{ to n}
$$

Keterangan:

 $w_i$  = nilai pembobotan kriteria ke-j dan k kriteria

*Uij =* nilai utility alternatif i pada kriteria j*.*

Pemilihan keputusan adalah mengidentifikasi mana dari n alternatif yang mempunyai nilai fungsi terbesar.

Teknik Metode SMART :

Langkah 1 : Menentukan jumlah kriteria

Langkah 2: Sistem secara default memberikan skala 0-100 berdasarkan prioritas yang telah diimputkan kemudian dilakukan normalisasi.

$$
Normalisasi = \frac{w_j}{\sum w_j}
$$

Keterangan :

 $w_i$  = bobot suatu kriteria

 $\sum^{\text{wj}}$  = total bobot semua kriteria

Langkah 3 : memberikan nilai kriteria untuk setiap alternatif.

Langkah 4 : hitung nilai utility untuk setiap kriteria masing-masing.

$$
u_{ij} = 100 \frac{(C_{out\, i} - C_{min})}{(C_{max} - C_{min})} \%
$$

Keterangan :

*uij* : nilai utility alternatif *i* pada kriteria *j*

*Cmax* : nilai kriteria maksimal

*Cmin* : nilai kriteria minimal

*Cout i* : nilai kriteria ke-i

#### **2.4 Penetapan**

 Hendrayudi (2009:15) menjelaskan bahwa penetapan merupakan suatu proses, cara, perbuatan menetapkan, pelaksanaan atau tindakan sepihak dalam mengambil keputusan

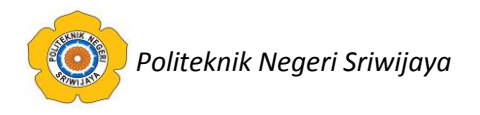

#### **2.6 PHP (***HyperText Preprocessor***)**

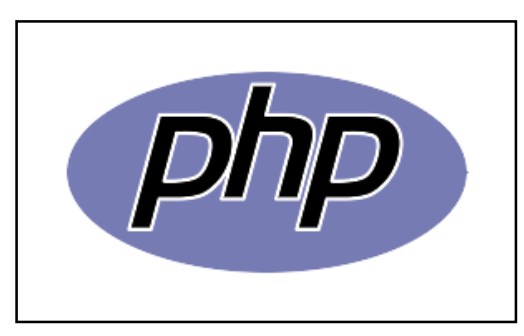

**Gambar 2.1.** Logo PHP

Menurut Agus Saputra, dalam bukunya yang berjudul Trik dan Solusi Jitu Pemrograman PHP (2011 : 1), menyebutkan bahwa PHP atau yang memiliki kepanjangan PHP *Hypertext Preprocessor* merupakan suatu bahasa pemrograman yang difungsikan untuk membangun suatu website dinamin. PHP menyatu dengan kode HTML, maksudnya adalah beda kondisi.

#### **2.6.1 Keunggulan PHP**

Agus Saputra (2011:4), ada beberapa alasan yang menjadi dasar pertimbangan mengapa kita menggunakan PHP :

- 1. Mudah dipelajari, alasan tersebut menjadi salah satu alasan utama untuk menggunakan PHP. Pemula pun akan mampu untuk menjadi webmaster PHP.
- 2. Mampu lintas Platform, artinya PHP dapat atau mudah diaplikasikan ke berbagai platform OS (*Operating System*) dan hampir semua browser juga mendukung PHP.
- 3. Free, bersifat *open source*
- 4. PHP memiliki tingkat akses yang cepat
- 5. Didukung oleh beberapa macam webserver, PHP mendukung beberapa webserver seperti apache, IIS, Lighttpd, Xitami.
- 6. Mendukung database, baik yang gratis maupun berbayar.

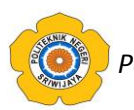

### **2.6.2 Cara Kerja PHP**

Agus Saputra (2011:4) PHP merupakan bahasa server scripting, dimana PHP selalu membutuhkan webserver dalam menjalankan aksinya. Secara prinsip, server akan bekerja apabila ada permintaan dari client, yaitu kode-kode PHP. Client tersebut akan dikirimkan pada server, kemudian server akan mengembalikan pada halaman sesuai intruksi yang diminta.

Ada empat point cara kerja PHP

- 1. Server membaca permintaan dari client atau browser.
- 2. Kemudian dilanjutkan untuk mencari halaman atau page pada server.
- 3. Server melakukan instruksi yang diberikan oleh PHP untuk melakukan modifikasi pada halaman atau page.
- 4. Selanjutnya hasil modifikasi tersebut akan dikembalikan kepada client atau browser

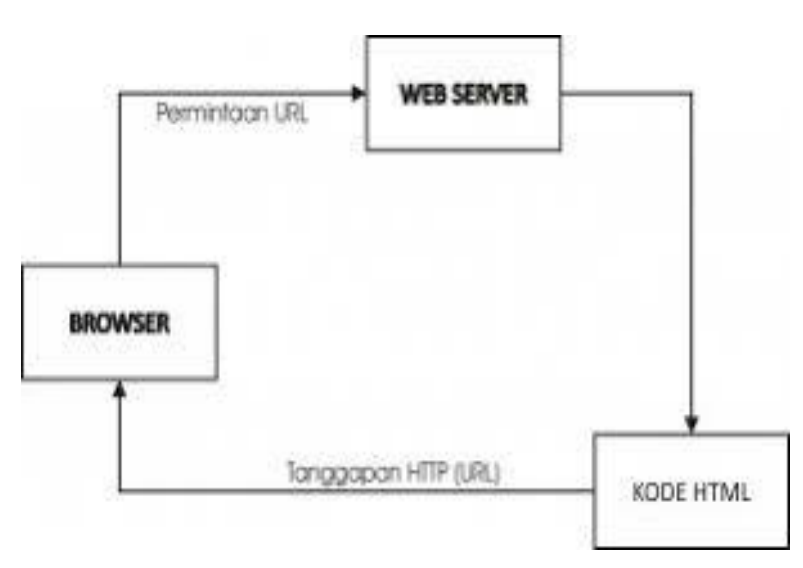

**Gambar 2.2** Cara Kerja PHP

#### **2.6.3** *Script Hypertext Preprocessor* **( PHP)**

Agus Saputra (2011:5), " Sintaks dasar PHP meliputi bagaimana cara memulai suatu struktur pemrograman PHP. Ada empat cara untuk memulai pemrograman PHP, di antaranya :

*Politeknik Negeri Sriwijaya*

<html>

```
<body>
       \langle?php>….script PHP disini
       ?>
       </body>
</html>
```
Sintaks PHP dapat pula ditulis tidak di dalam HTML. Artinya berdiri sendiri atau HTML berada di dalam sintaks PHP:

<?php

```
… script PHP disini
```
?>

# **2.7 Sublime Text**

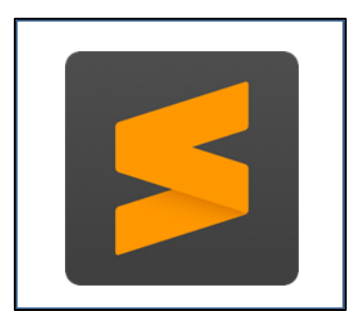

**Gambar 2.3** Logo Sublime Text

Sublime Text adalah aplikasi editor untuk kode dan teks yang dapat berjalan diberbagai platform *operating system* dengan menggunakan teknologi Phyton API. Terciptanya aplikasi ini terinspirasi dari aplikasi Vim, aplikasi ini sangatlah fleksibel dan *powerfull*. Fungsionalitas dari aplikasi ini dapat dikembangkan dengan menggunakan *sublime-packages*. Sublime Text bukanlah aplikasi *open source* dan juga aplikasi yang dapat digunakan dan didapatkan secara gratis, akan tetapi beberapa fitur pengembangan fungsionalitas (*packages*) dari aplikasi ini

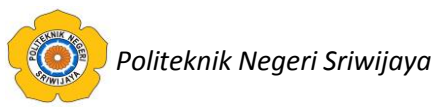

merupakan hasil dari temuan dan mendapat dukungan penuh dari komunitas serta memiliki linsensi aplikasi gratis. Sublime Text mendukung berbagai bahasa pemrograman dan mampu menyajikan fitur *syntax highlight* hampir di semua bahasa pemrogramman yang didukung ataupun dikembangkan oleh komunitas seperti; *C, C++, C#, CSS, D, Dylan, Erlang, HTML,Groovy, Haskell, Java, JavaScript, LaTeX, Lisp, Lua, Markdown, MATLAB, OCaml, Perl, PHP, Python, R, Ruby, SQL, TCL, Textile* dan *XML*. Biasanya bagi bahasa pemrograman yang didukung ataupun belum terdukung secara *default* dapat lebih dimaksimalkan atau didukung dengan menggunakan *add-ons* yang bisa di*download* sesuai kebutuhan *user*.

Berikut beberapa fitur yang diunggulkan dari aplikasi Sublime Text:

a*. Goto Anything*

Fitur yang sangat membantu dalam membuka file ataupun menjelajahi isi dari file hanya dengan beberapa keystrokes.

b. *Multiple Selections*

Fitur ini memungkinkan user untuk mengubah secara interaktif banyak baris sekaligus, mengubah nama variabel dengan mudah, dan memanipulasi file lebih cepat dari sebelumnya.

c. *Command Pallete*

Dengan hanya beberapa keystorkes, user dapat dengan cepat mencari fungsi yang diinginkan, tanpa harus menavigasi melalu menu.

d. *Distraction Free Mode*

Bila user memerlukan fokus penuh pada aplikasi ini, fitur ini dapat membantu user dengan memberikan tampilan layar penuh.

e. *Split Editing*

Dapatkan hasil yang maksimal dari monitor layar lebar dengan dukungan editing perpecahan. Mengedit sisi file dengan sisi, atau mengedit dua lokasi di satu file. Anda dapat mengedit dengan banyak baris dan kolom yang user inginkan.

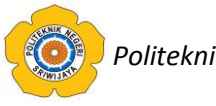

#### f. *Instant Project Switch*

Menangkap semua file yang dimasukkan kedalam project pada aplikasi ini. Terintegrasi dengan fitur *Goto Anything* untuk menjelajahi semua file yang ada ataupun untuk beralih ke file dalam *project* lainnya dengan cepat.

g. *Plugin API*

Dilengkapi dengan plugin API berbasis Phyton sehingga membuat aplikasi ini sangat tangguh.

h. *Customize Anything*

Aplikasi ini memberikan user fleksibilitas dalam hal pengaturan fungsional dalam aplikasi ini.

i. *Cross Platform*

Aplikasi ini dapat berjalan hampir disemua *operating system modern* seperti *Windows*, *OS X,* dan *Linux based operating system*.

### **2.8 Xampp**

 Fatta (2011:60), "Pada umumnya Xampp merupakan perangkat lunak bebas dan mendukung berbagai macam sistem operasi. Xampp sendiri adalah kompilasi beberapa program yang digabungkan. Fungsi dari Xampp ini digunakan untuk server local host atau server yang berdiri sendiri dan terdiri dari beberapa program seperti perl, apache http server, penerjemah bahasa yang sudah ditulis sesuai dengan bahasa pemograman pop, dan mysql database. Sedangkan nama Xampp sendiri adalah singkatan dari X yaitu empat sistem operasi apapun, apache, mysql, perl dan php.

| н<br><b>Modules</b><br>Service | XAMPP Control Panel v3.2.2            |                                                                                                    |                                   |                                 |                                  |                                      | Config               |                                                        |
|--------------------------------|---------------------------------------|----------------------------------------------------------------------------------------------------|-----------------------------------|---------------------------------|----------------------------------|--------------------------------------|----------------------|--------------------------------------------------------|
|                                | Module                                | PID(s)                                                                                                    | Port(s)                           | <b>Actions</b>                  |                                  |                                      |                      | <b>Netstat</b>                                         |
|                                | Apache                                |                                                                                                    |                                   | Admin<br>Config<br><b>Start</b> |                                  |                                      | Logs                 | <b>Diff</b> Shell                                      |
|                                | <b>MySQL</b>                          |                                                                                                    |                                   | Start<br>Start<br>Start         | Admin<br>Admin<br>Admin<br>Admin | Config<br>Config<br>Config<br>Config | Logs<br>Logs<br>Logs | <b>Explorer</b><br>Services<br><b>Cil Help</b><br>Quit |
|                                | FileZits                              |                                                                                                    |                                   |                                 |                                  |                                      |                      |                                                        |
|                                | Mercury                               |                                                                                                    |                                   |                                 |                                  |                                      |                      |                                                        |
|                                | Tomcat                                |                                                                                                    |                                   | <b>Start</b>                    |                                  |                                      | Logs                 |                                                        |
| 8:36:36 PM                     | [main]                                |                                                                                                    | <b>Checking for prerequisites</b> |                                 |                                  |                                      |                      |                                                        |
| 8:36:37 PM<br>8:36:37 PM       | [main]<br><i><b>Imain1</b></i>        | <b>Initializing Modules</b>                                                                                                    | All prerequisites found           |                                 |                                  |                                      |                      |                                                        |
| 8:36:38 PM                     | [mercury]                             | Problem detected: Mercury Not Found!<br><b>Disabling Mercury buttons</b><br>[mercury]<br>Run this program from your XAMPP root directory!<br><i><b>Imercury</b></i><br><b>Starting Check-Timer</b><br>É |                                   |                                 |                                  |                                      |                      |                                                        |
| 8:36:38 PM                     |                                       |                                                                                                    |                                   |                                 |                                  |                                      |                      |                                                        |
| 8:36:38 PM                     |                                       |                                                                                                    |                                   |                                 |                                  |                                      |                      |                                                        |
| 8:36:38 PM<br>8:36:38 PM       | <b>Imain1</b><br><i><b>Imain1</b></i> | <b>Control Panel Ready</b>                                                                                                    |                                   |                                 |                                  |                                      |                      |                                                        |
|                                |                                       |                                                                                                    |                                   |                                 |                                  |                                      |                      |                                                        |

Gambar 2.4. Tampilan XAMPP Control Panel

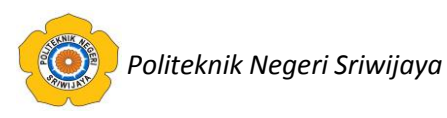

# **2.9 HTML**

 Fauziah (2014:3), "HTML kependekan dari Hyper Text Markup Language. HTML merupakan jenis bahasa yang digunakan untuk membuat halaman website yaitu dengan menggunakan tag-tag yang telah dideklarsikan pada halaman notepad dan dapat saling berhubungan dengan dokumen HTML yang lainnya yang sering kita kenal dengan istilah Link.

Sibero (2013:19) menjelaskan bahwa struktur dokumen HTML sebagai berikut: <html>

<head>

<title></title>

```
</head>
```
<body>

</body>

</html>

# **2.10 Mysql**

 Agus Saputra (2011:69), Mysql merupakan suatu database yang sangat cocok bila dipadukan dengan PHP. Secara umum database berfungsi sebagai tempat atau wadah untuk menyimpan, mengklasifikasikan data secara professional.

# **2.10.1 Kelebihan Mysql**

Agus Saputra (2011:71), Berikut ini beberapa kelebihan yang dimuliki oleh mysql:

- 1. Bersifat open source, yang memiliki kemampuan untuk dapat dikembangkan lagi
- 2. Menggunakan bahasa SQL (struktur Query Languange), yang merupakan standar bahasa dunia dalam pengolahan data.
- 3. Super performance dan reliable, tidak bias diragukan, pemprosesan databasenya sangat cepat dan stabil.
- 4. Sangat mudah dipelajari.

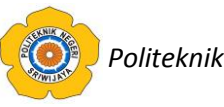

- 5. Memiliki dukungan support (group) pengguna mysql.
- 6. Mampu lintas platform, dapat berjalan di berbagai system operasi.

#### **2.11 Referensi Penelitian Terdahulu**

 Menurut penelitian Yeni Purnamasari,Dkk pada tahun 2017 dalam jurnal yang berjudul **"Sistem Penilaian Kinerja Dosen Teladan Menggunakan Metode** *Simple Multy Attribute Rating Technique* **(SMART)".** Bertujuan untuk memberikan reward atau ucapan terima kasih oleh suatu perusahaan atas dedikasi dan kinerja terhadap dosen teladan yang memiliki kualitas kerja yang bagus dan telah memenuhi kriteria sebagai dosen teladan. Kriteria yang digunakan pada penelitian ini adalah data pengalaman atau masa kerja, bimbingan dan konsultasi, jenjang pendidikan dan jabatan fungsional, penelitian dan pengabdian masyarakat, kehadiran, disiplin, usia, pengalaman atau masa kerja, nilai prestasi kerja, tugas lain-lain diluar tugas utama. Sistem ini dirancang menggunakan metode SMART yang bersifat kuantitatif, dimana dalam setiap kriteria diberi bobot kemudian dihitung menggunakan rumus *Simple Multy Attribute Rating Technique* (SMART).

Menurut penelitian yang dilakukan oleh Ary Sanjaya,Dkk pada tahun 2015 dalam jurnal yang berjudul "**Rekomendasi Pembelian Grosir Pada Toko Mainan Menggunakan Metode** *Simple Multy Attribute Rating Technique* **(SMART)**". Bertujuan untuk memberikan rekomendasi pembelian grosir pada toko mainan. Sistem ini dibangun menggunakan metode simple multi attribute rating technique (SMART) dengan tampilan pendukung yaitu Google Maps. SMART merupakan suatu teknik pembuatan keputusan yang menggunakan banyak kriteria yaitu harga mainan, kelengkapan, fasilitas tempat parkir dan akses ke lokasi. Dari hasil pengujian diperoleh rekomendasi yang menjadi faktor penentu untuk memudahkan pedagang dan pembeli mencari rekomendasi pembelian grosir mainan pada toko mainan.

 Menurut jurnal penelitian yang dilakukan oleh Ratna Mutu Manikam dan Yogi Yanuar pada tahun 2017 yang berjudul **"Sistem Pengambilan keputusan Penerimaan Beasiswa Dengan** *Simple Multy Attribute Rating Technique* **(Studi** 

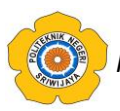

**Kasus Pada SMA Yuppentek 1 Tanggerang)"**. Dengan tujuan membangun suatu sistem pendukung keputusan untuk menentukan calon penerima beasiswa dengan menggunakan metode SMART. Sistem ini dibangun menggunakan bahasa pemrograman PHP dan Mysql.

 Menurut jurnal penelitian yang dilakukan oleh Nandik Sesnika,Dkk pada tahun 2016 yang berjudul "**Aplikasi Sistem Pendukung Keputusan Pemilihan Gedung Serba Guna di Kota Bengkulu Dengan Menggunakan Metode SMART Berbasis Android"**. Bertujuan untuk memilih dan mencari informasi mengenai gedung serba guna di Kota Bengkulu. Aplikasi ini dibangun berbasis Android dengan menggunakan metode SMART dan dibangun dengan menggunakan bahasa pemrograman JAVA dengan IDE ECLIPSE JUNO. Analisis perancangan sistem ini menggunakan Unified Modeling Language (UML).

 Menurut jurnal penelitian yang dilakukan oleh Dwi Novianti,Dkk pada tahun 2016 yang berjudul **"Sistem Pendukung Keputusan Berbasis Web Untuk Pemilihan Cafe Menggunakan Metode Smart (***Simple Multi-Attribute Rating Technique***) (Studi Kasus : Kota Samarinda)"**. Bertujuan untuk membangun sistem pendukung keputusan pemilihan cafe terbaik, dengan beberapa kriteria yaitu fasilitas, biaya, lokasi, dan variasi menu. Sistem ini bersifat kuantitatif dalam pengambilan keputusan, dimana dalam setiap kriteria diberi bobot kemudian dihitung dengan menggunakan rumus *Simple Multi-Attribute Rating Technique* (SMART) dan menggunakan bahasa pemrograman PHP dan Mysql.